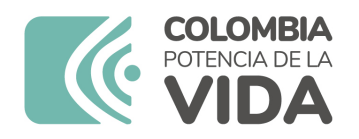

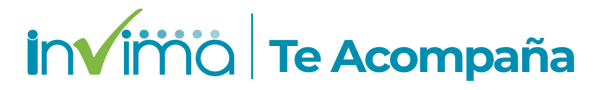

# **ALERTA SANITARIA**

## **Dirección de Dispositivos Médicos y Otras Tecnologías**

Alerta No. 049-2024 Bogotá, 29 Febrero 2024

### **DRENAJE DE REDÓN CON VACÍO INCORPORADO Y ACCESORIOS DRENOFAST®- DRENAJE DE REDÓN CON VACÍO INCORPORADO Y ACCESORIOS**

**Nombre del producto:** DRENAJE DE REDÓN CON VACÍO INCORPORADO Y ACCESORIOS DRENOFAST®-DRENAJE DE REDÓN CON VACÍO INCORPORADO Y ACCESORIOS

**Registro sanitario:** 2016DM-0014742

**Presentación comercial:** Drenaje de Redón: caja x 30 unidades (presentación 600ml), x 40 unidades (presentación 400ml) y x 50 unidades (presentación 200ml y 400ml); unidad en doble bolsa termosellada Sonda de Redón: caja x 100 unidades; unidad en doble bolsa termosellada Aguja de Redón: Estuche x 10; caja x 40 unidades; unidad en doble bolsa termosellada Conjunto Sonda + Aguja: Caja x 75 unidades; unidad en doble bolsa termosellada Tubos de Bulbo: Caja x 100 y 130 unidades; unidad en doble bolsa termosellada

**Titular del registro:** NIPRO MEDICAL CORPORATION

**Fabricante(s) / Importador(es):** IBERHOSPITEX, S.A. / NIPRO MEDICAL CORPORATION

**Referencia(s) / Código(s):** 0030027 / 0030037

**Lote(s) / Serial(es):** Para la referencia 0030027, lote 375925 / Para la referencia 0030037, lote 375904

**Fuente de la alerta:** AEMPS - ESPAÑA

**Url fuente de la alerta:** https://alertasps.aemps.es/alertasps/documentos/108131

**No. Identificación interno:** DR2402-00109

#### **Descripción del caso**

Se han puesto al mercado el lote 375904 de la referencia 0030037 Aguja de Redón Semicurva CH12 y el lote 375925 de la referencia 0030027 Aguja de Redón Semicurva CH-10, con unas dimensiones diferentes a las especificadas por un error durante el proceso de fabricación.

Nota: El importador NIPRO MEDICAL CORPORATION informa que no importó este producto al país

#### **Indicaciones y uso establecido**

APLICACIÓN MÉDICA, PARA LA EVACUACIÓN DE EXUDADOS Y CONTRACCIÓN DE SUPERFICIES DE HERIDAS EN FASE POST-OPERATORIA.

#### **Medidas para la comunidad en general**

1. Si está utilizando el producto referenciado comuníquese con el importador, distribuidor o comercializador para precisar si existen recomendaciones específicas para la utilización del producto.

2. Para verificar si el producto que usted está utilizando cuenta con registro sanitario Invima, consúltelo en la página web www.invima.gov.co/consulte o a través de este enlace: https://bit.ly/3kXpmyk

3. Reporte al Programa Nacional de Tecnovigilancia en el siguiente enlace https://farmacoweb.invima.gov.co/TecnoVigilancia/faces/faces/index.xhtml

#### **Medidas para Instituciones Prestadoras de Servicio de Salud - IPS y profesionales de la salud**

1. Comuníquese con el importador, distribuidor o comercializador para precisar si existen recomendaciones específicas para la utilización del producto y le indique el plan de acción a seguir, en caso de no lograrlo póngase en contacto con el Invima.

2. Reporte al Programa Nacional de Tecnovigilancia del Invima los eventos e incidentes asociados a la utilización del dispositivo médico referenciado.

#### **A los establecimientos titulares, distribuidores y comercializadores**

1. Comuníquese con el importador para que le indique el plan de acción dispuesto por fábrica.

2. Efectúe la trazabilidad del producto afectado y dé inicio al plan de acción dispuesto por el fabricante.

3. Reporte al Programa Nacional de Tecnovigilancia del Invima los eventos e incidentes asociados a la utilización del dispositivo médico referenciado.

#### **Medidas para la Red Nacional de Tecnovigilancia**

El Invima solicita que desde los programas institucionales de Tecnovigilancia se realice la búsqueda activa de los eventos e incidentes que involucren el producto referenciado y se

Si desea obtener mayor información comuníquese con el Invima a:

#### tecnoyreactivo@invima.gov.co

En los siguientes enlaces podrá acceder directamente a la información de su interés en la página web del Invima.

- Realizar peticiones, quejas, reclamos, denuncias o sugerencias
- Consultar registros sanitarios

[Realizar reportes en línea de eventos adversos](https://sesuite.invima.gov.co:444/Pqrsd/peticiones/solicitud)

- Farmacovigilancia
- <sup>o</sup> Reactivovigilancia
- <sup>o</sup> [Tecnovigilancia](https://primaryreporting.who-umc.org/CO)